## Solarzeitreihen Von ERA über Clear-Sky zu EMMA

Maximilian Schumacher . Schumacher@neon-energie.de Strommarkttreffen . 2014-10-24

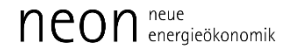

## Das Problem

- ERA-Daten
	- "dreistündige" Mittelwerte (Unschärfe bei Sonnenaufgang & -untergang)
	- Globalstrahlung auf Horizontale
- EMMA
	- Stündliche Mittelwerte
	- Globalstrahlung auf Fläche mit beliebiger Neigung und Azimut
- Clear Sky
	- Stündliche Punktwerte
	- Globalstrahlung auf Horizontale

## Das Problem (im Detail)

- ERA-Daten
	- "dreistündige" Mittelwerte (Unschärfe bei Sonnenaufgang & -untergang)
	- Globalstrahlung auf Horizontale
- EMMA
	- Stündliche Mittelwerte
	- Globalstrahlung auf Fläche mit beliebiger Neigung und Azimut
- Clear Sky
	- Stündliche Punktwerte
	- Globalstrahlung auf Horizontale

## Die Lösung

- Clear-Sky Zeitreihe erstellen
- Clear-Sky Werte aufbereiten
	- Mittelwert der vorrangegangen drei Stunden
- "Cloud Index" erstellen => ERA-Daten / Clear Sky Werte
- Stundenscharfe Clear Sky Werte mit Cloud Index skalieren
- Globalstrahlung auf geneigte Fläche mit beliebigen Azimut berechnen
	- Trigonometrie